# **Building omniORB for GLAST**

### **To obtain the source or binaries:**

<http://omniorb.sourceforge.net/>

#### **Building omniORB**

This is just an example, always refer to the README files for the version you download to check to see if the instructions have changed.

- create a directory such as rh9\_gcc32
- cd into that directory
- run configure, for example: ../configure --prefix=\$myDir PYTHON=\$GLAST\_EXT/python/2.5.1/bin/python --disable-ipv6
- make
- make install

We provide the include and lib directories with our external distributions for GlastRelease.

## **Preparing to use the new omniORB in GlastRelease**

Update IExternal/omniOrb's requirements file as necessary to point to the current set of OmniOrb libraries.

#### **Regenerating files using omniidl**

<http://omniorb.sourceforge.net/omni41/omniORB/omniORB005.html>

In our HepRepCorba package, we save two \*.idl files: HepRep.idl and HepEventServer.idl. We use these as input to the omniidl binary that is created when we compile omniOrb. These files must be regenerated each time we upgrade our version of OmniOrb.

 omniidl -bcxx -Wba HepRep.idl producing HepRep.hh HepRepSK.cc, and HepRepDynSK.cc

and

omniidl -bcxx HepEventServer.idl

The product is the files: HepEventServer.hh and HepEventServerSK.cc

Rebuild HepRepCorba

In the HepRepCorba cmt requirements file there is a line #Set some OmniOrb env variables #This is useful for debugging set ORBtraceLevel 0

Documentation pertaining to this env variable is available here: [http://omniorb.sourceforge.net/omni41/omniORB/omniORB004.html#toc20&nbsp](http://omniorb.sourceforge.net/omni41/omniORB/omniORB004.html#toc20 )

The following options control debugging trace output.

 $traceLevel$  default = 1

omniORB can output tracing and diagnostic messages to the standard error stream. The following levels are defined:

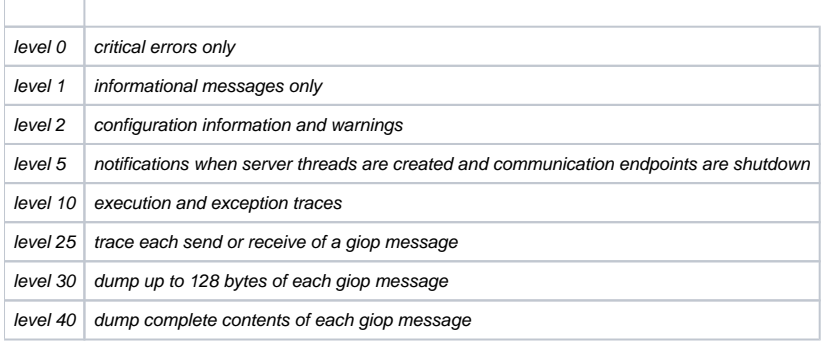

The trace level is cumulative, so at level 40, all trace messages are output.

# **Troubleshooting**

While upgrading to 4.1.0, ran into an error on Linux Unable to create an endpoint:

<http://www.omniorb-support.com/pipermail/omniorb-list/2006-December/028267.html>